# IRON MOUNTAIN®

# **Managing Custom Supply Lists**

IRON MOUNTAIN CONNECT™ RECORDS MANAGEMENT

T2.5.1 11.15

@ 2015 Iron Mountain Incorporated. All rights reserved. Iron Mountain and the design of the mountain are registered trademarks of Iron Mountain Incorporated. All other trademarks and registered trademarks are the property respective owners. Iron Mountain Connect is a trademark of Iron Mountain Incorporated.

 $|US\text{-RM-EXT-PPT-5262015}|$ 

Custom supply lists allow you to control the inventory available to your users.

As an administrator, you create supply lists on a customer-by-customer basis. This means that you can apply one standard list to all of the customers in your organization, or apply specific lists based on the needs of a single division or department.

Use this section to learn how to:

- Create a new custom supply list and assign it to a customer, department or division
- View and edit existing custom supply lists
- Remove custom supply lists and use the default supply list

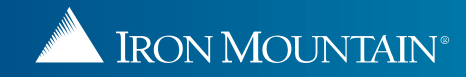

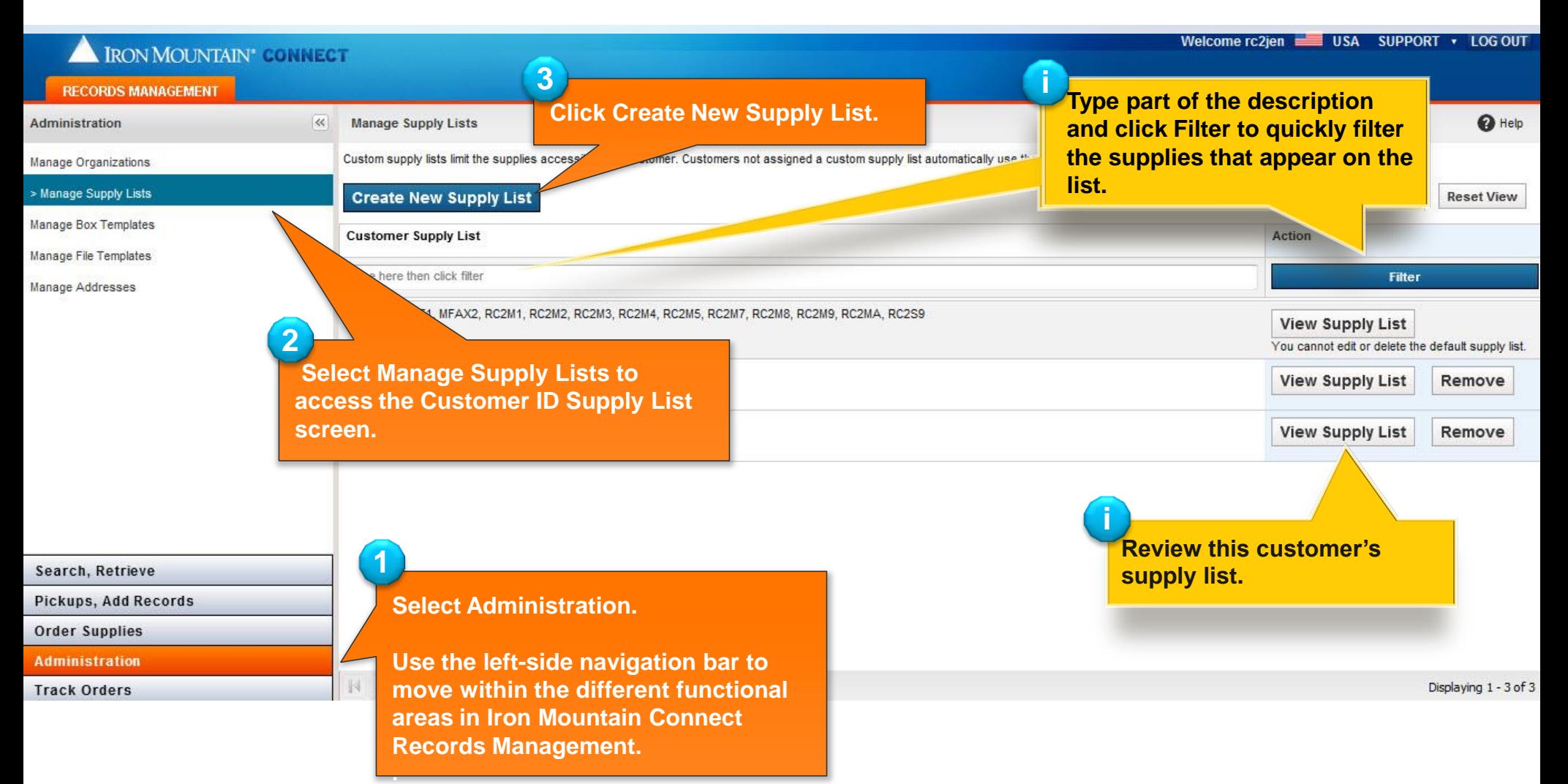

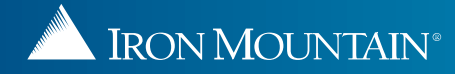

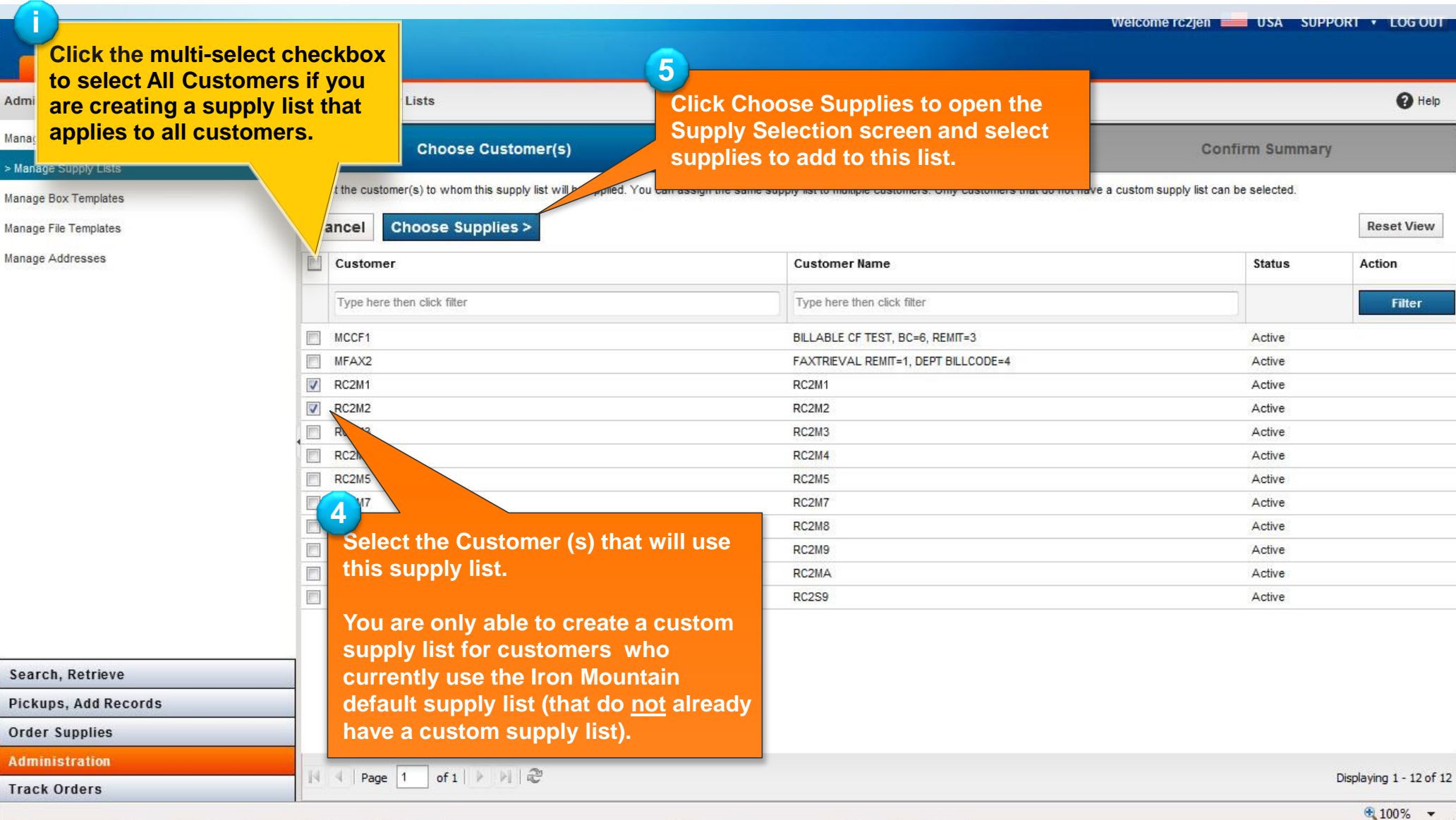

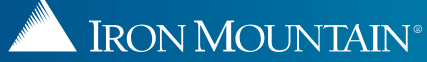

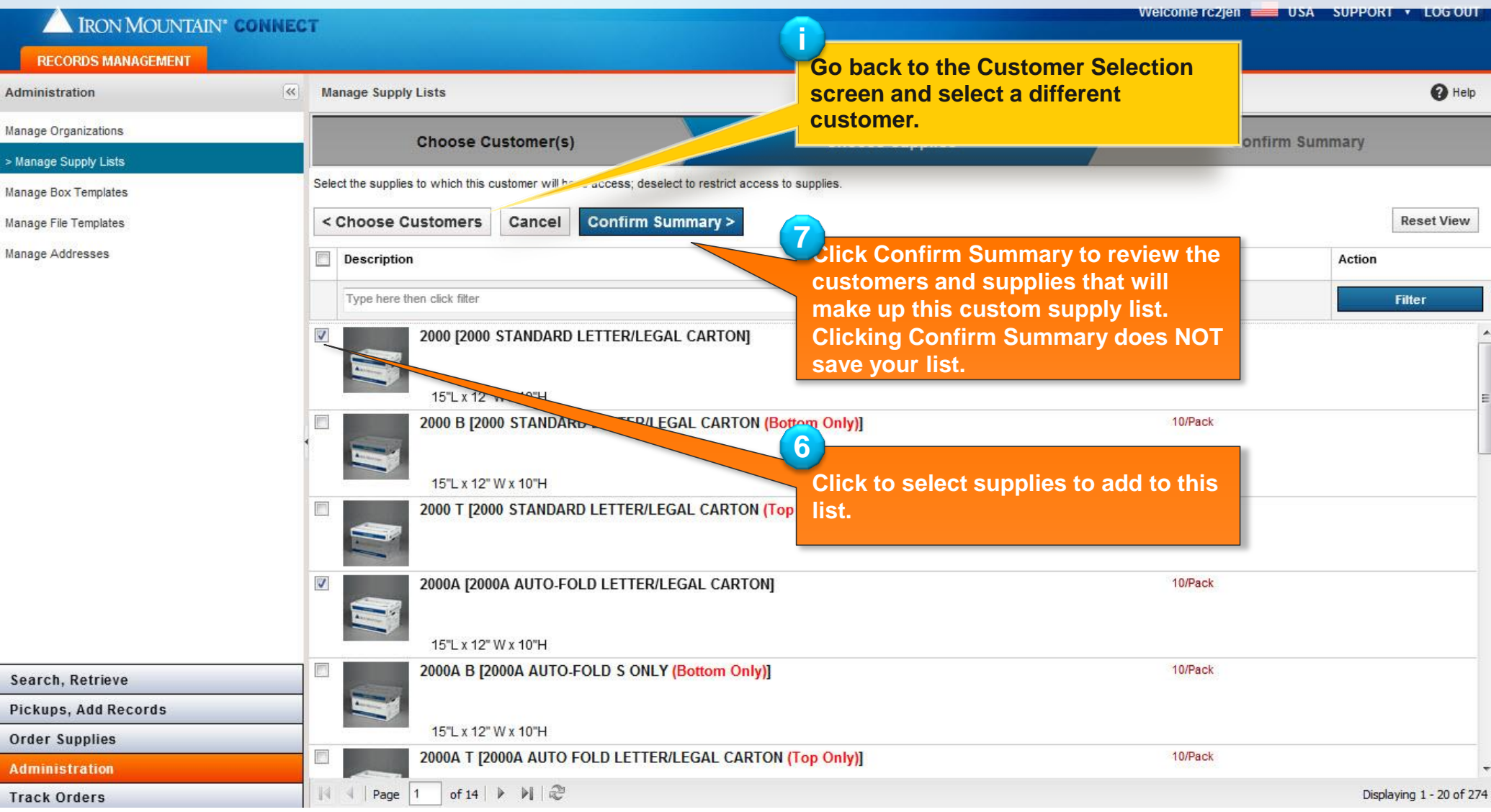

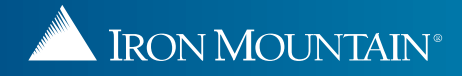

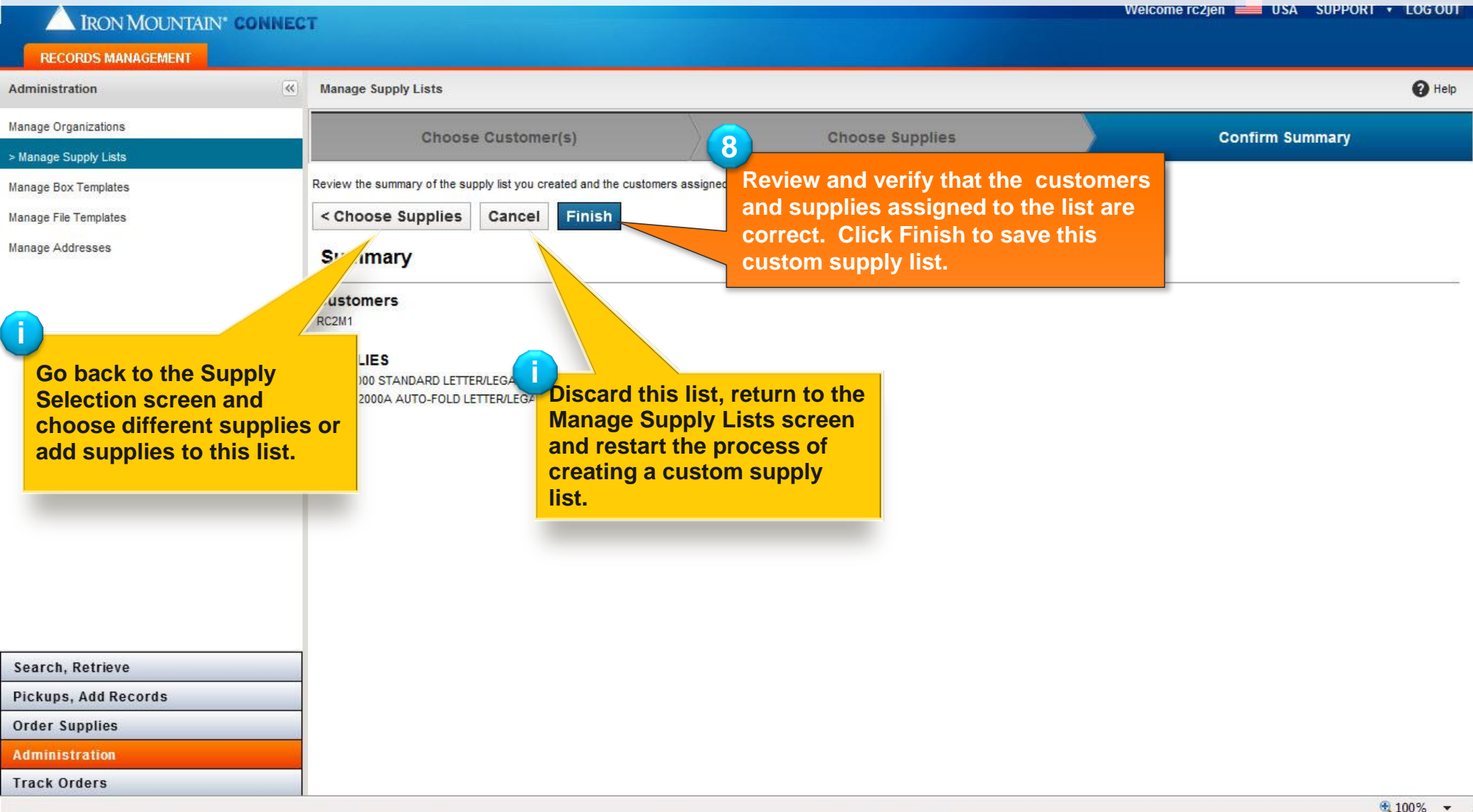

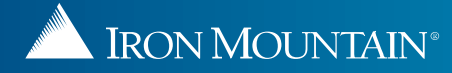

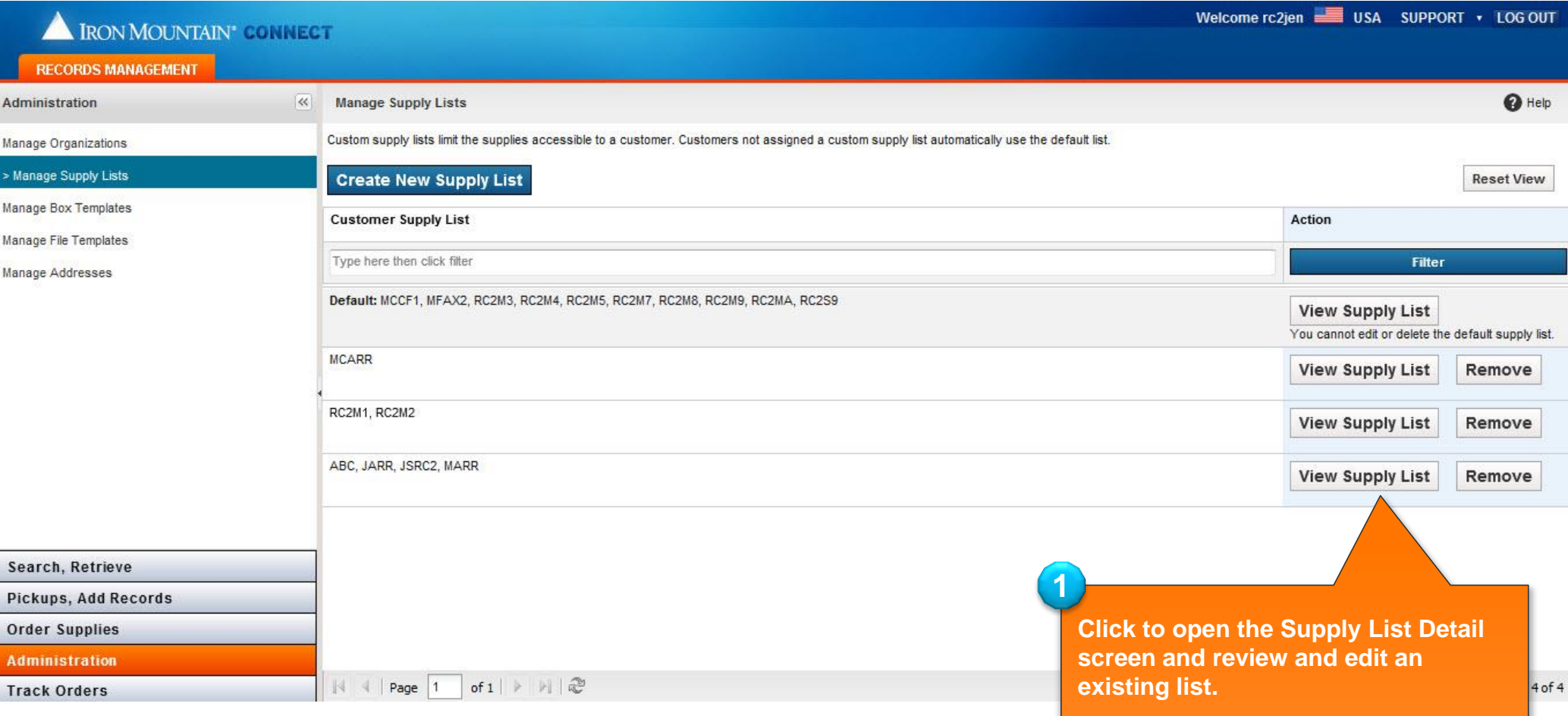

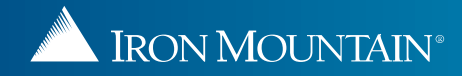

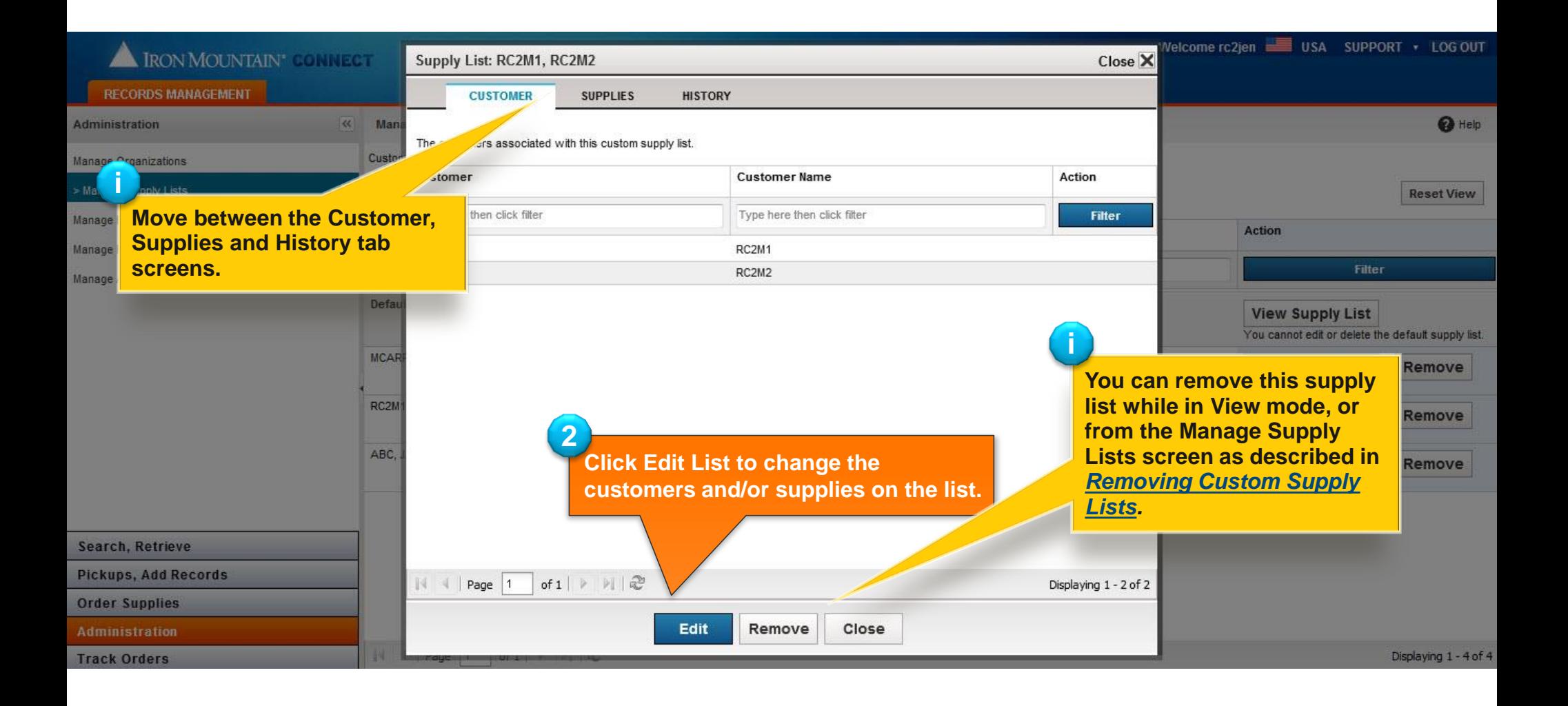

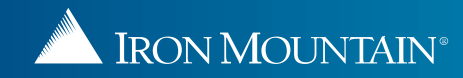

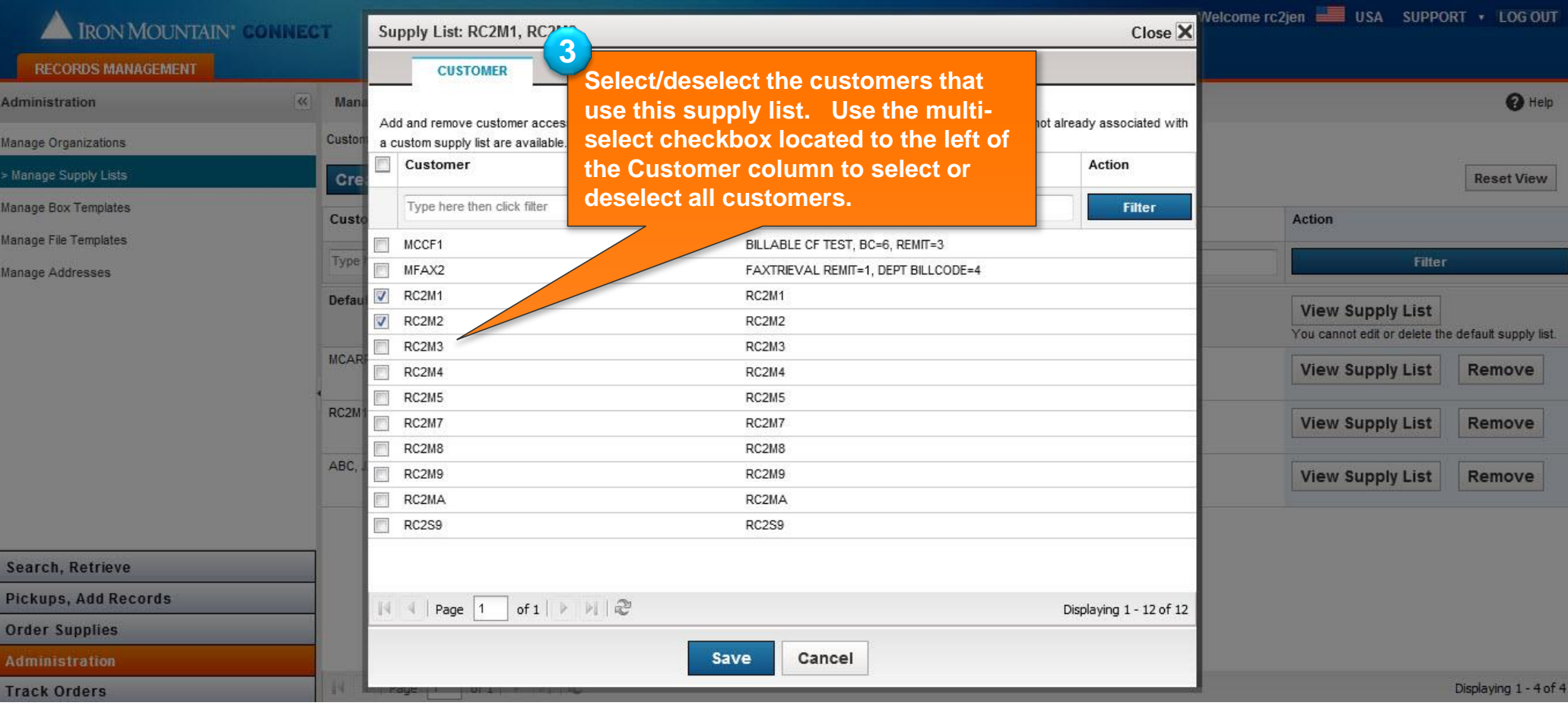

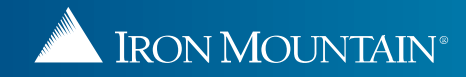

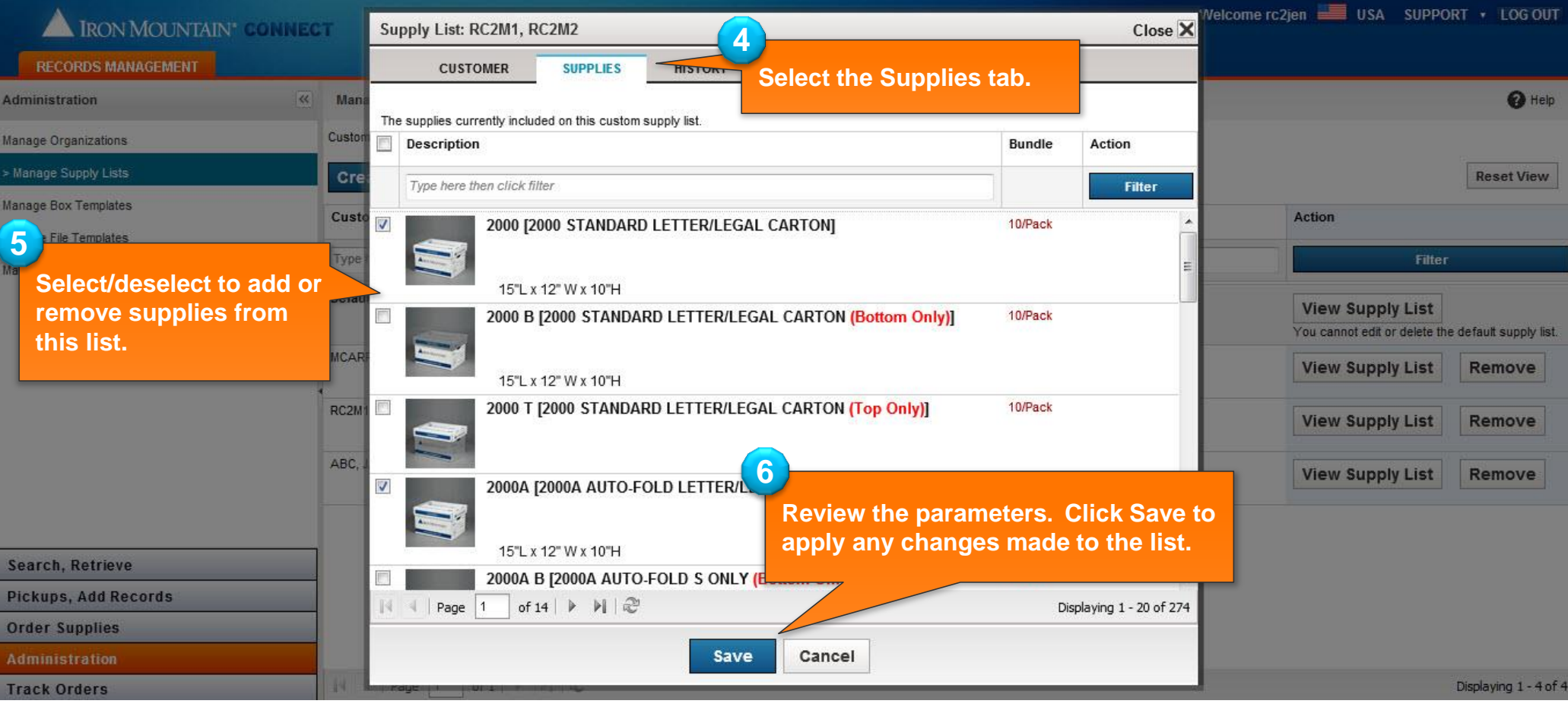

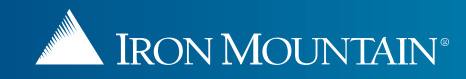

#### **Removing Custom Supply Lists**

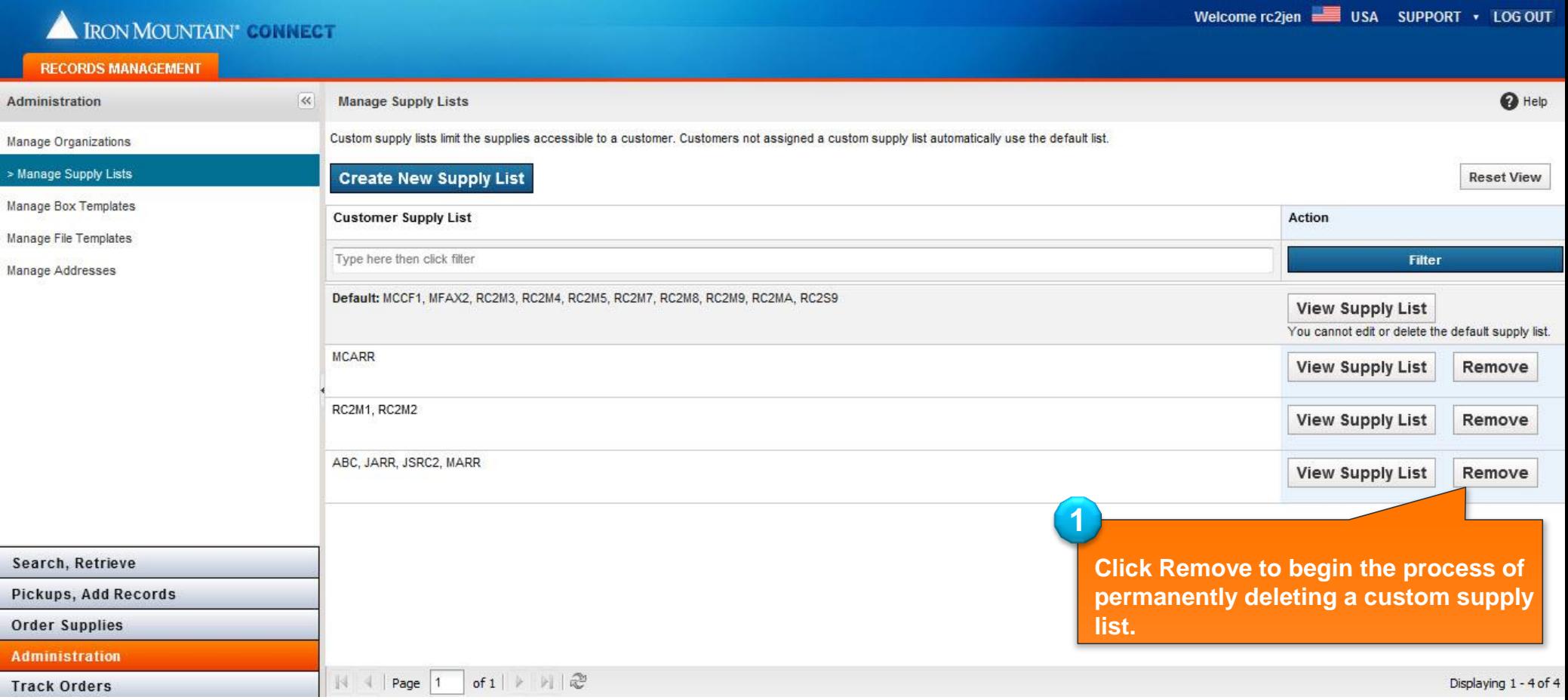

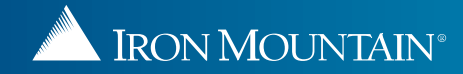

#### **Removing Custom Supply Lists**

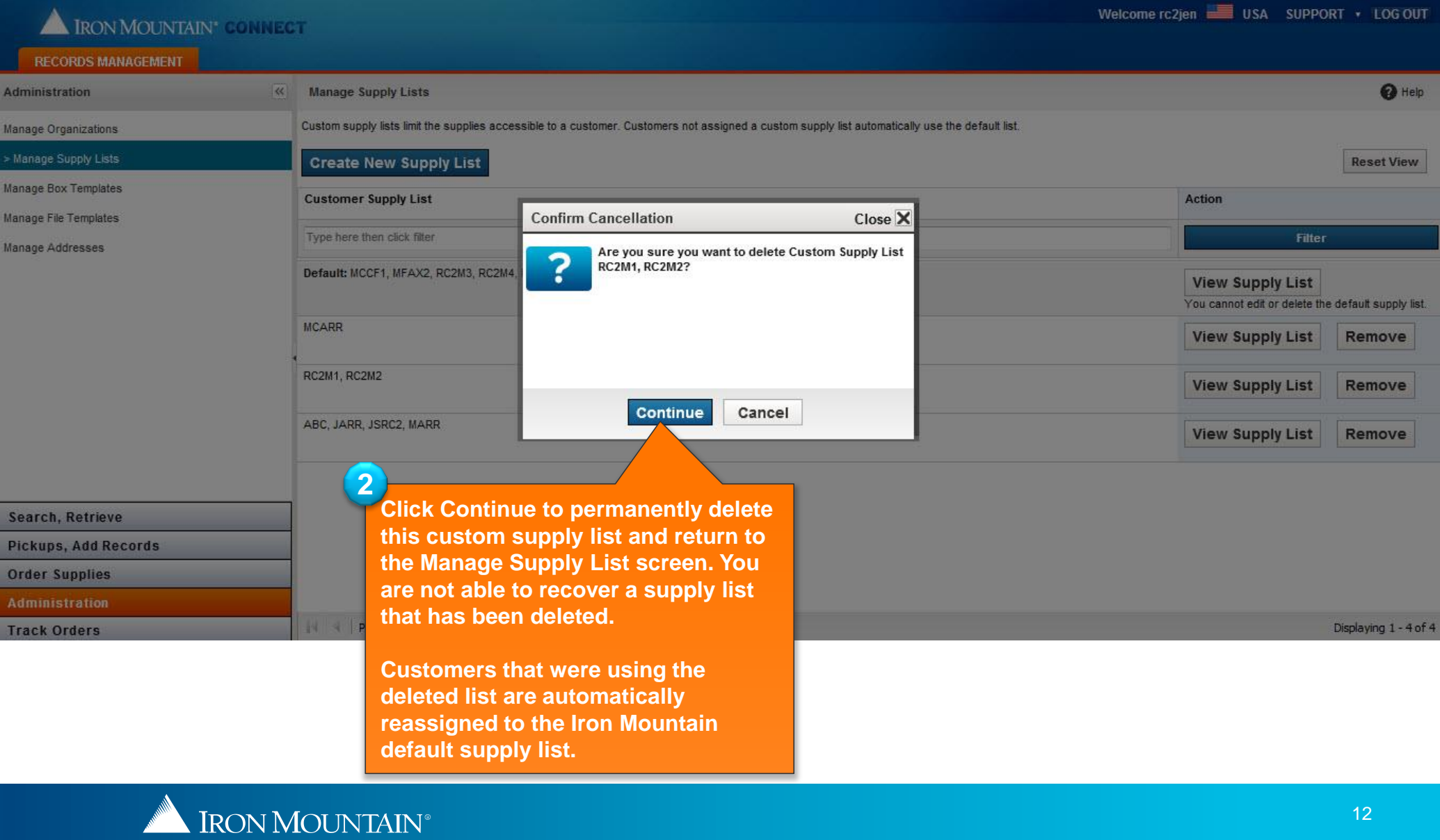